### Projet 2023-24

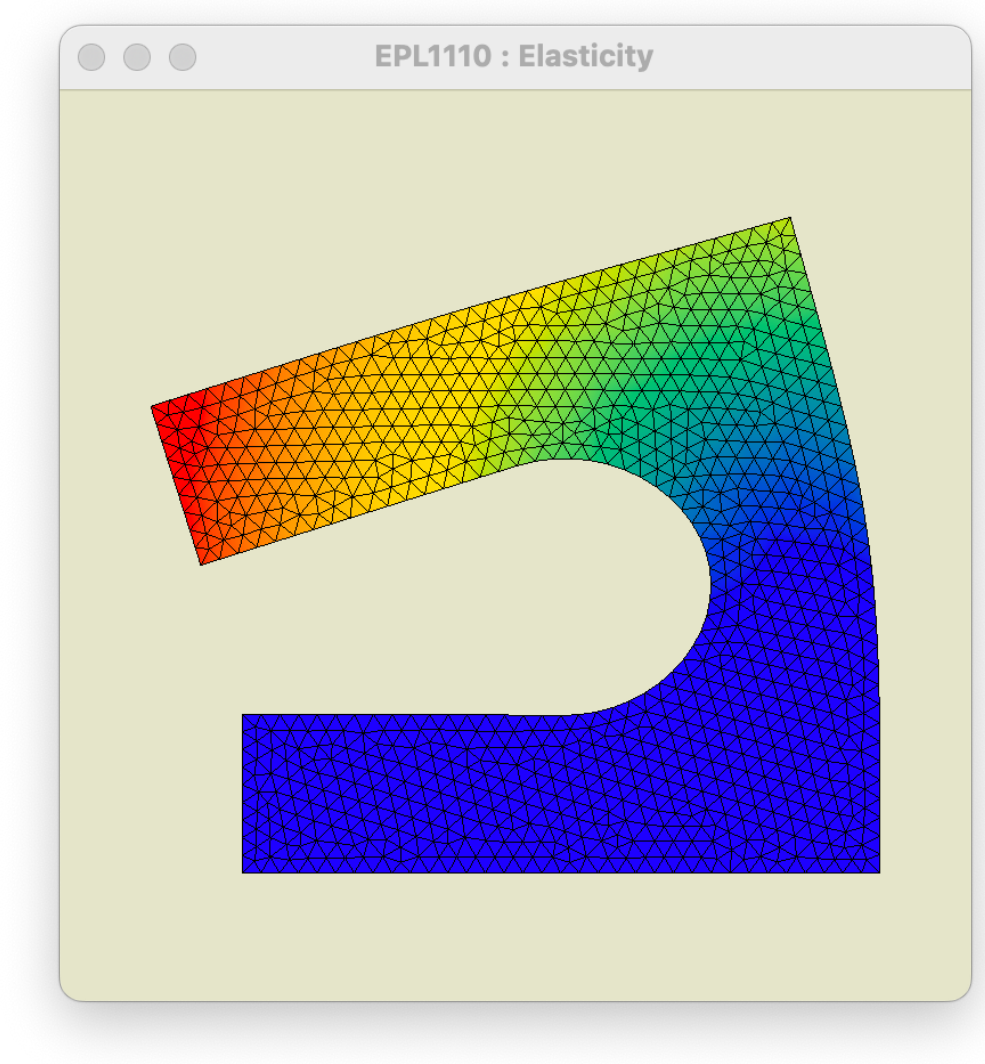

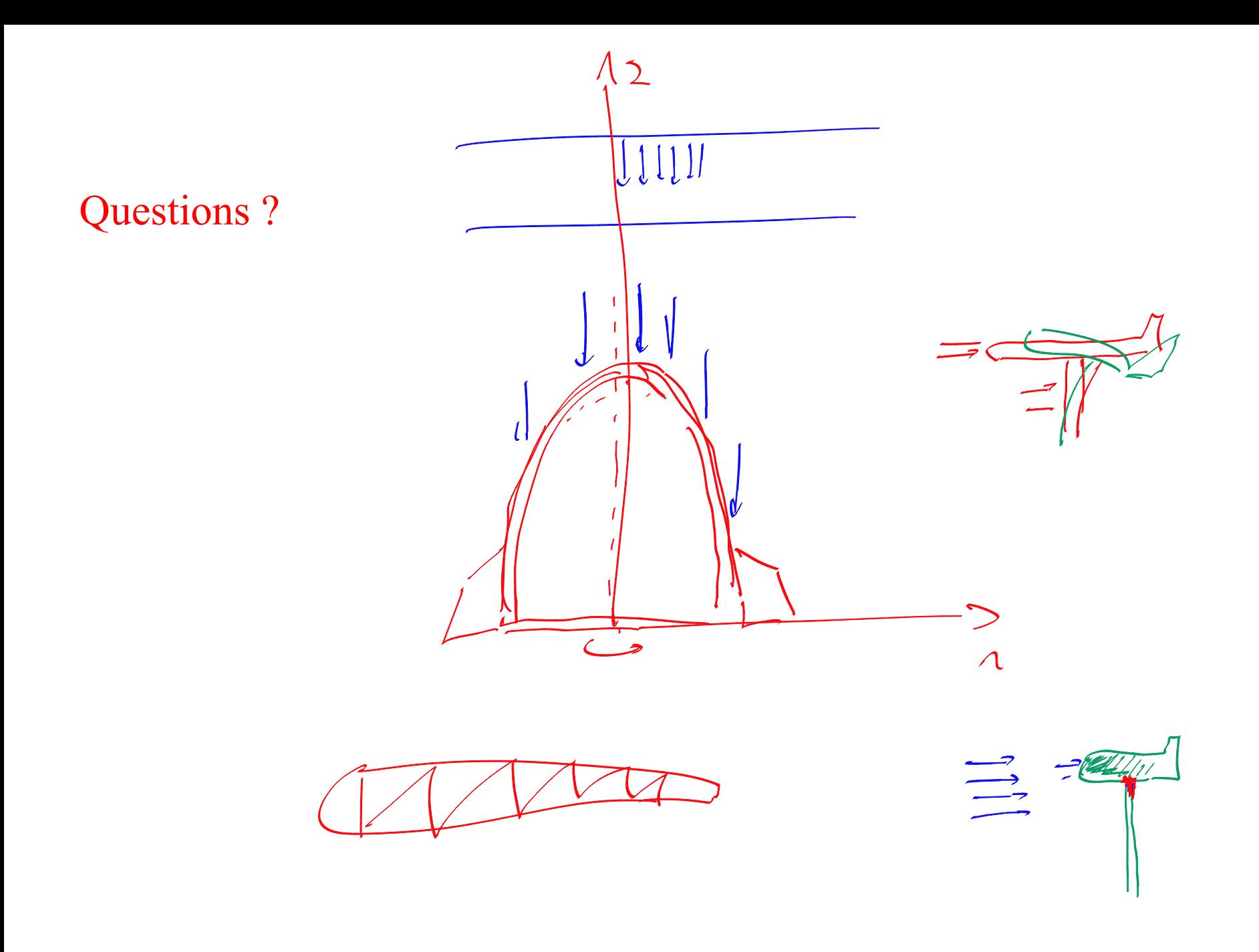

**Ecrire un code informatique efficace pour l'élasticité linéaire plane**

**Tensions planes et déformations planes Triangles linéaires ou quadratiques Quads bilinéaires ou biquadratiques Problèmes axisymétriques Conditions essentielles en xy et en normale/tangentielle Conditions naturelles en xy et en normale/tangentielle Obtenir les tensions dans le domaine**

2 parties dans le projet !

> **Définir un problème original ! Le résoudre avec votre code ! Analyser le résultat !**

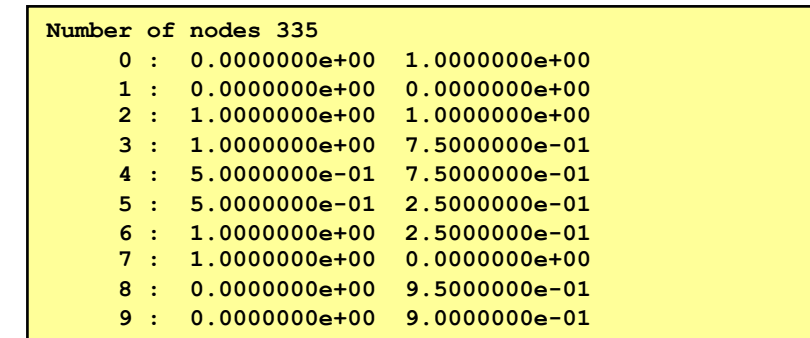

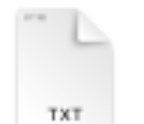

TXT

mesh.txt

problem.txt

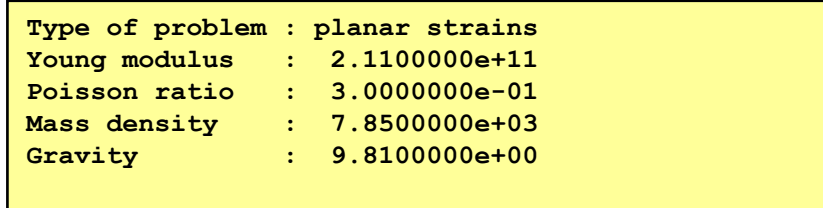

## Projet 2023-24

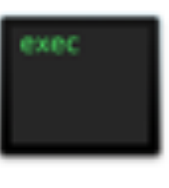

myFem

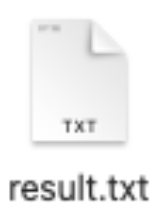

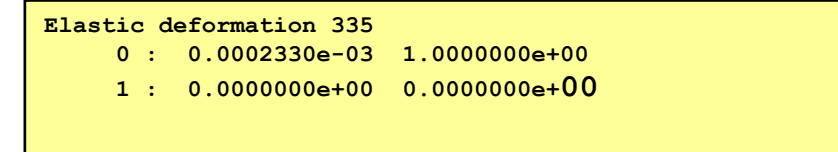

# Tous les trucs utiles ! La semaine prochaine avec Miguel

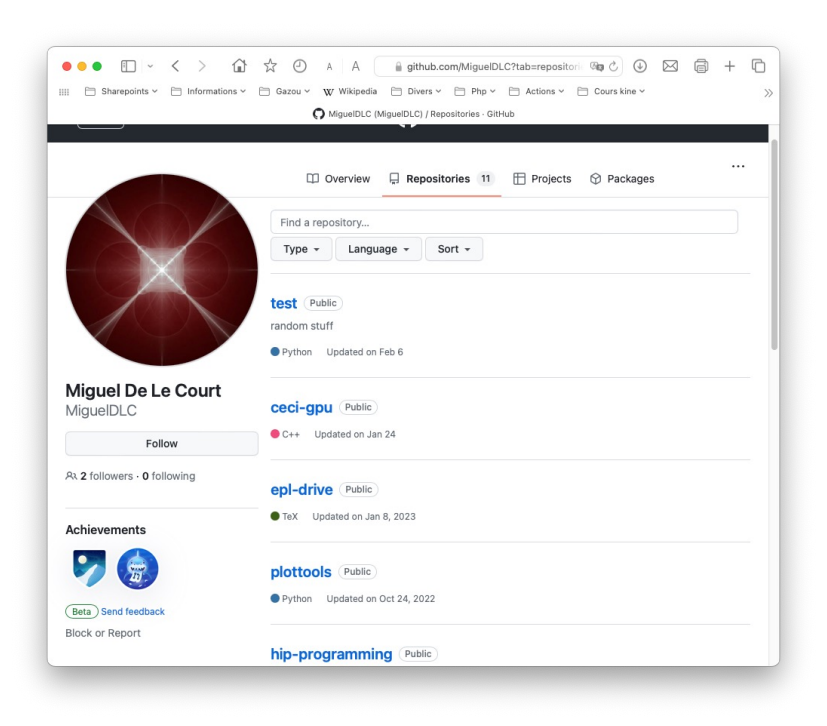

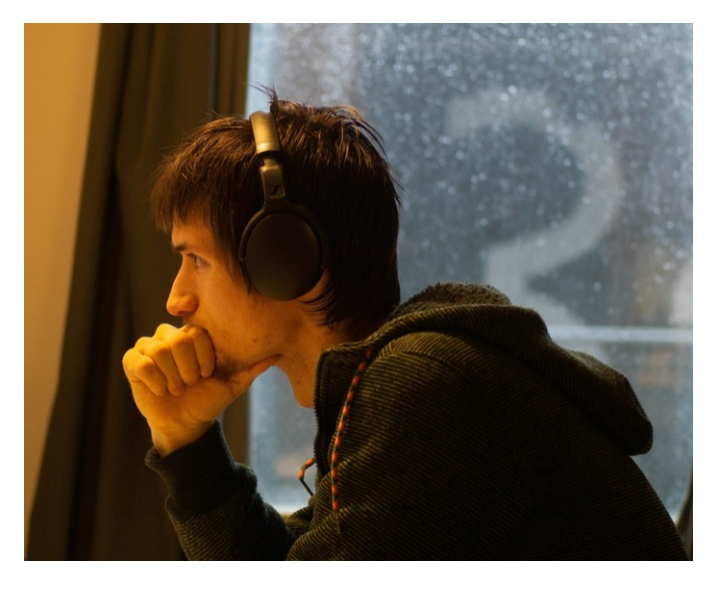

### Si !

```
 for (iElem = 0; iElem < theMesh->nElem; iElem++) {
     for (j=0; j < nLocal; j++) {
         map[j] = theMesh->elem[iElem*nLocal+j];
         mapX[j] = 2*map[j];
        mapY[j] = 2*map[j] + 1;x[j] = theNodes-\geqX[map[j]];
        y[j] = theNodes->Y[map[j]];}
     for (iInteg=0; iInteg < theRule->n; iInteg++) { 
         double xsi = theRule->xsi[iInteg];
         double eta = theRule->eta[iInteg];
         double weight = theRule->weight[iInteg]; 
         femDiscretePhi2(theSpace,xsi,eta,phi);
         femDiscreteDphi2(theSpace,xsi,eta,dphidxsi,dphideta);
         double dxdxsi = 0.0;
         double dxdeta = 0.0;
         double dydxsi = 0.0; 
         double dydeta = 0.0;
         for (i = 0; i < theSpace->n; i++) { 
             dxdxsi += x[i]*dphidxsi[i]; 
             dxdeta += x[i]*dphideta[i]; 
             dydxsi += y[i]*dphidxsi[i]; 
             dydeta += y[i]*dphideta[i]; }
         double jac = fabs(dxdxsi * dydeta - dxdeta * dydxsi);
         for (i = 0; i < theSpace->n; i++) { 
             dphidx[i] = (dphidxsi[i] * dydeta - dphideta[i] * dydxsi) / jac; 
             dphidy[i] = (dphideta[i] * dxdxsi - dphidxsi[i] * dxdeta) / jac; } 
         for (i = 0; i < theSpace->n; i++) { 
            for(j = 0; j < theSpace > n; j++) {
                 A[mapX[i]][mapX[j]] += (dphidx[i] * a * dphidx[j] + 
                                           dphidy[i] * c * dphidy[j]) * jac * weight; 
                 A[mapX[i]][mapY[j]] += (dphidx[i] * b * dphidy[j] + 
                                           dphidy[i] * c * dphidx[j]) * jac * weight; 
                 A[mapY[i]][mapX[j]] += (dphidy[i] * b * dphidx[j] + 
                                           dphidx[i] * c * dphidy[j]) * jac * weight; 
                 A[mapY[i]][mapY[j]] += (dphidy[i] * a * dphidy[j] + 
                                           dphidx[i] * c * dphidx[j]) * jac * weight; }}
          for (i = 0; i < theSpace->n; i++) {
            B[\text{mapY}[i]] = \text{phi}[i] * g * \text{rho} * \text{jac} * \text{weight}; \} int *theConstrainedNodes = theProblem->constrainedNodes; 
 for (int i=0; i < theSystem->size; i++) {
     if (theConstrainedNodes[i] != -1) {
         double value = theProblem->conditions[theConstrainedNodes[i]]->value;
         femFullSystemConstrain(theSystem,i,value); }}
```
 **return femFullSystemEliminate(theSystem);**

### Les sponsors du projet ! Ingés en transition

#### **24 avril 2024 Salle Nyquist**

**MED** 24 24 avril, 18 h 30 min - 20 h 30 min

#### Table Ronde: Marcher sur du béton pour faire pousser de l'herbe ?

Salle Nyquist (A164) du bâtiment Maxwell Pl. du Levant 3,, Ottignies-Louvain-la-Neuve, Belgique

L'activisme comme levier de la transition écologique ? Des marches pour le climat à code rouge, beaucoup sont ceux qui participent de près ou de loin, de façon radicale ou modérée, à l'activisme écologique. Mais est-ce que tous ces efforts valent-ils la peine ? Quelle est la place de l'activisme dans la transition ? Nous [...]

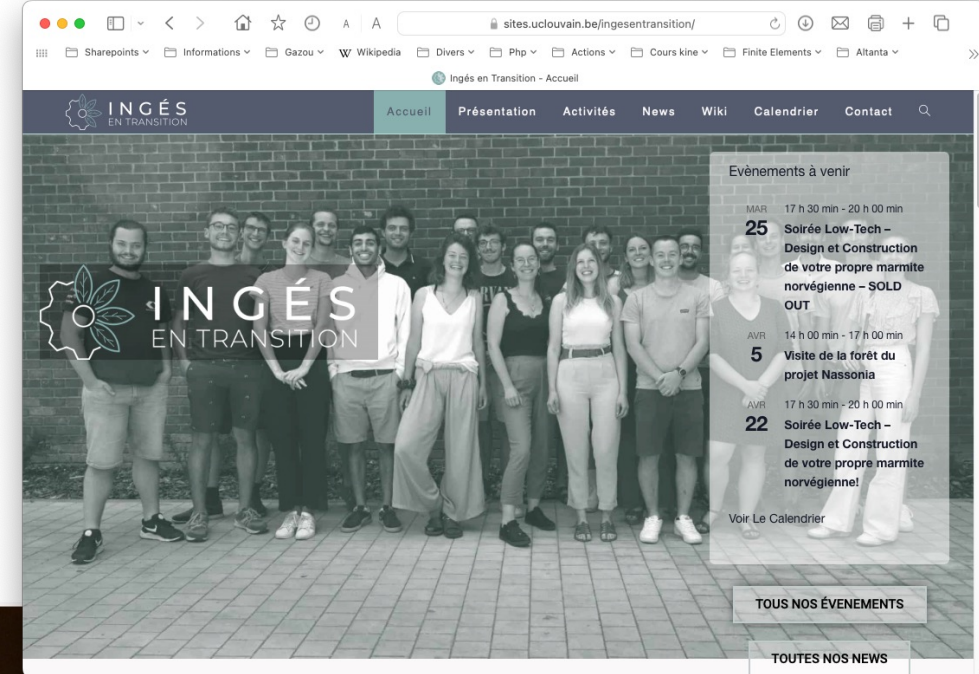

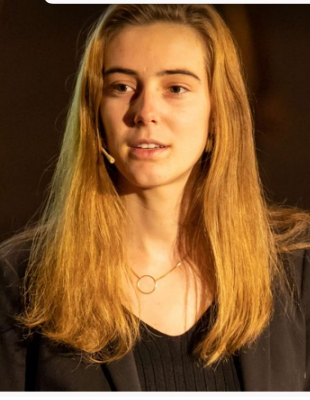

**Non, non ! Assister à la Table Ronde ne donne aucun bonus pour le projet ! Bien essayer, Charles. Mais c'est loupé ! Oui : l'activisme dans la transition, c'est un choix politique respectable !**

### Les sponsors du projet ! La revue des ingénieurs

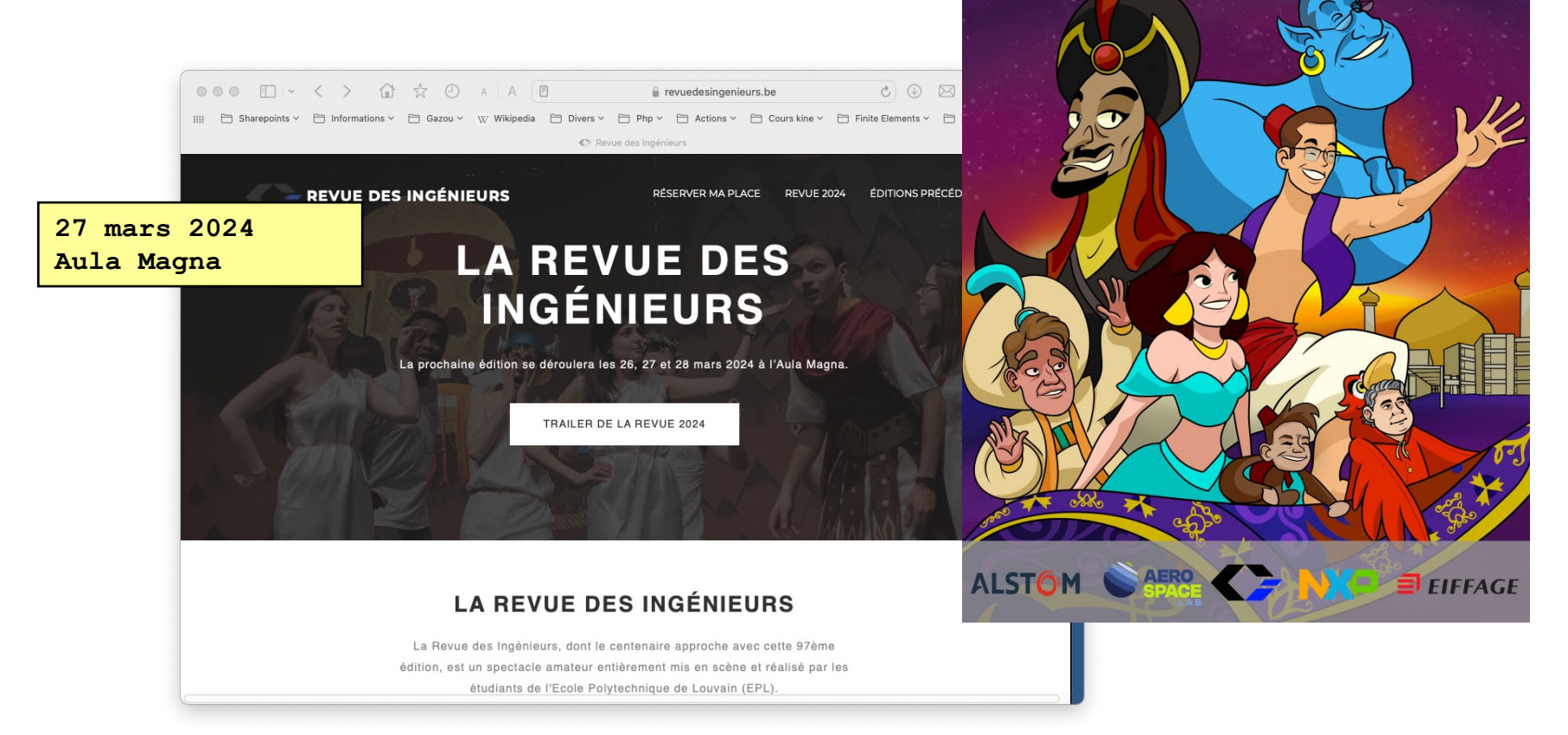

Revue des Ingénieurs 2024 Tapis ne soulevera jamais sans magie, clé de pure technique. Aladdin frottant la lampe, naitra le génie. Aula Magna 26-27-28 mars

**Non, non ! Assister à la Revue ne donne aucun bonus pour le projet ! Bien essayer, Charles. Mais c'est loupé ! Oui : c'est un joli spectacle mais pas de Youpidou cette année encore :-(**

### Les sponsors du projet ! Total Energies

Victoire pour les organisations environnementales : les 20km de Bruxelles mettent fin à leur partenariat avec TotalEnergies

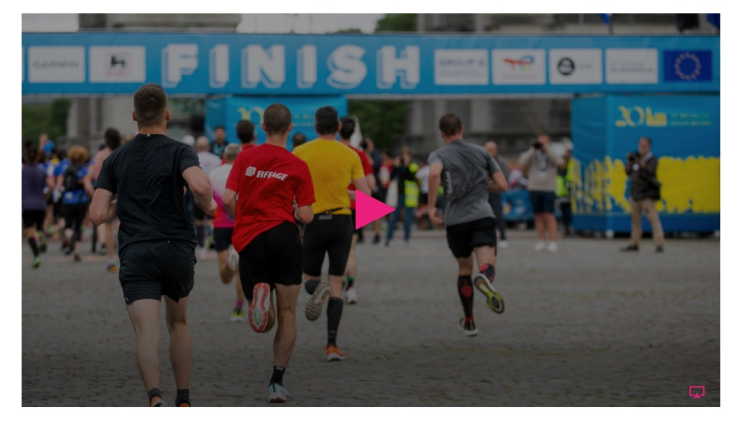

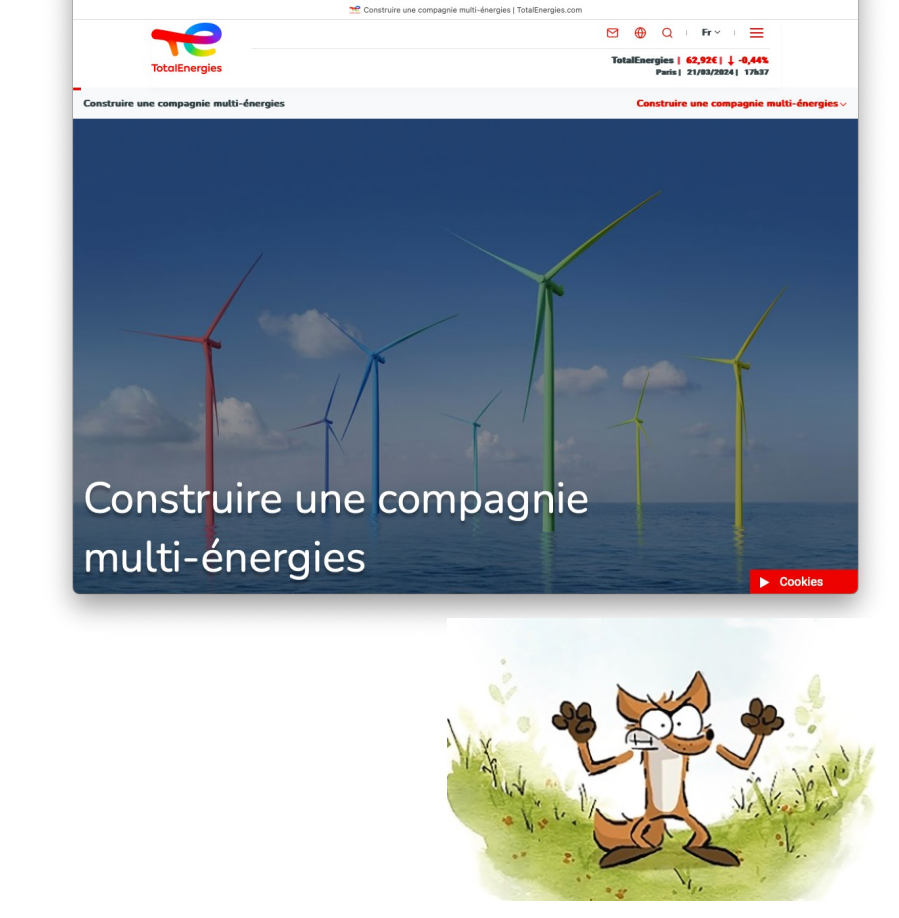

A totalenergies.com/fr/transition-energetique#:~:text=En%20affirm C 4 A A +

ons v □ Gazou v W Wikipedia □ Divers v □ Php v □ Actions v □ Cours kine v □ Finite Elements v □ Alt

 $Q \nightharpoonup R$   $Q \nightharpoonup R$ 

**En affirmant son ambition d'être un acteur majeur de la transition énergétique et d'atteindre la neutralité carbone à horizon 2050, ensemble avec la société, TotalEnergies s'engage à faire évoluer en profondeur ses productions et ses ventes, tout en continuant à répondre aux besoins en énergie des populations en croissance.**

## Le prochain devoir !

Appliquer des conditions de Neumann ! Retrouver les forces de réactions ! Intégrer la densité de force de gravité ! Vérifier la seconde et la troisième loi de Newton !

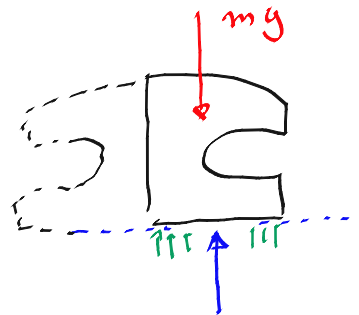

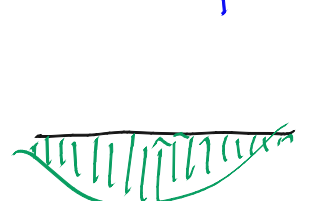

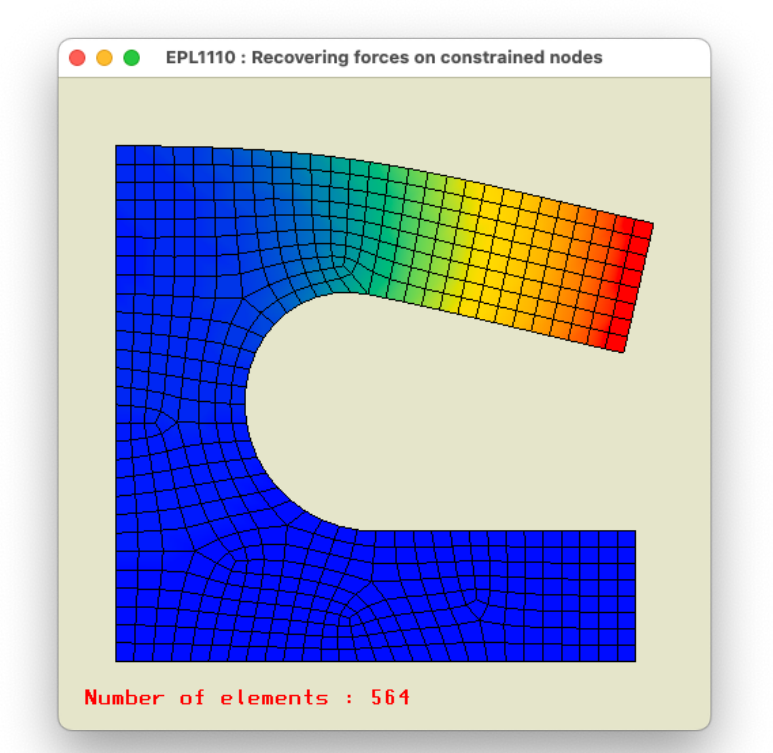

- **void femElasticityAssembleElements(femProblem \*theProblem)**
- **void femElasticityAssembleEdges(femProblem \*theProblem)**
- **void femElasticitySolve(femProblem \*theProblem)**
- **void femElasticityForces(femProblem \*theProblem)**
- **void femElasticityIntegrate(femProblem \*theProblem, double (\*f)(double,double))**

#### Conditions aux limites

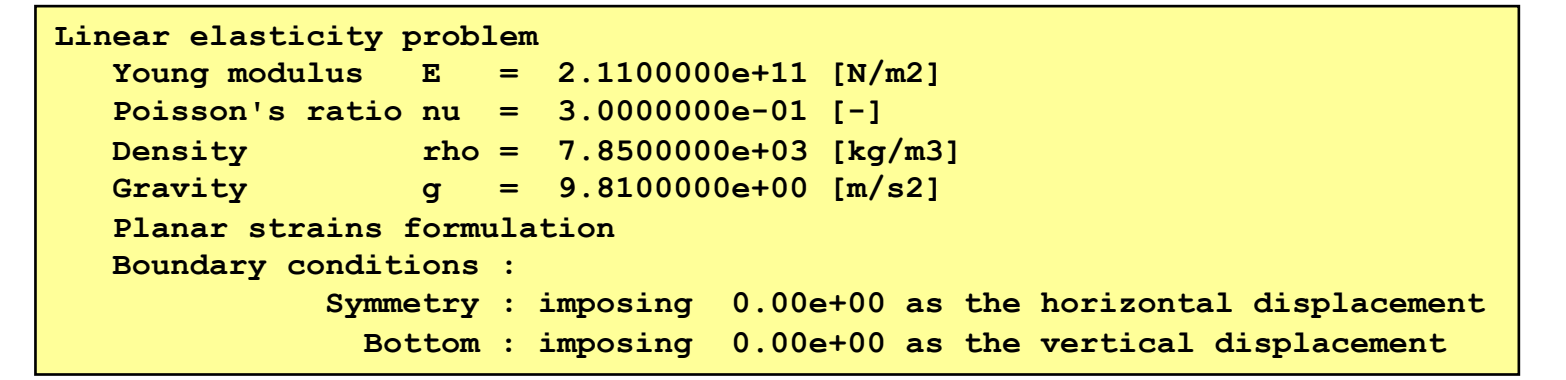

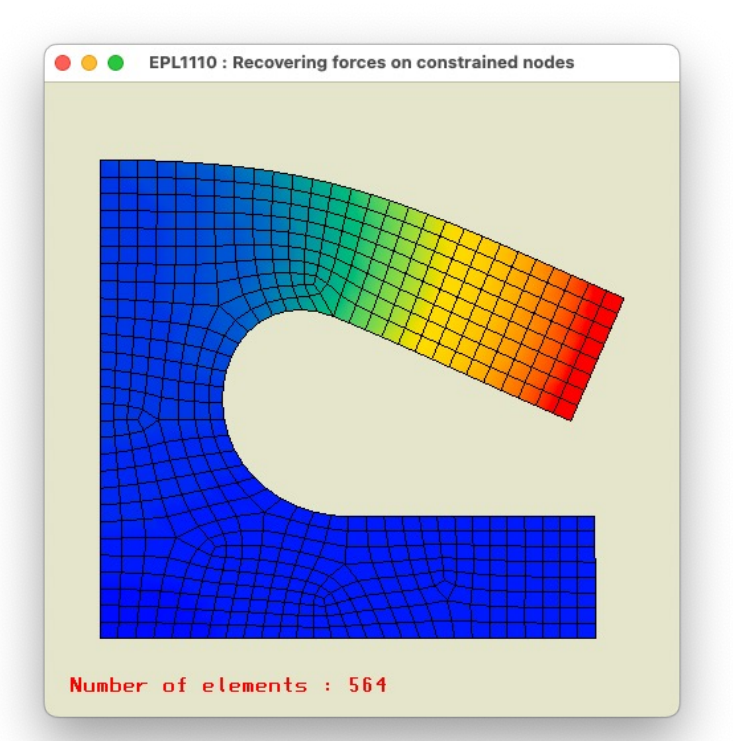

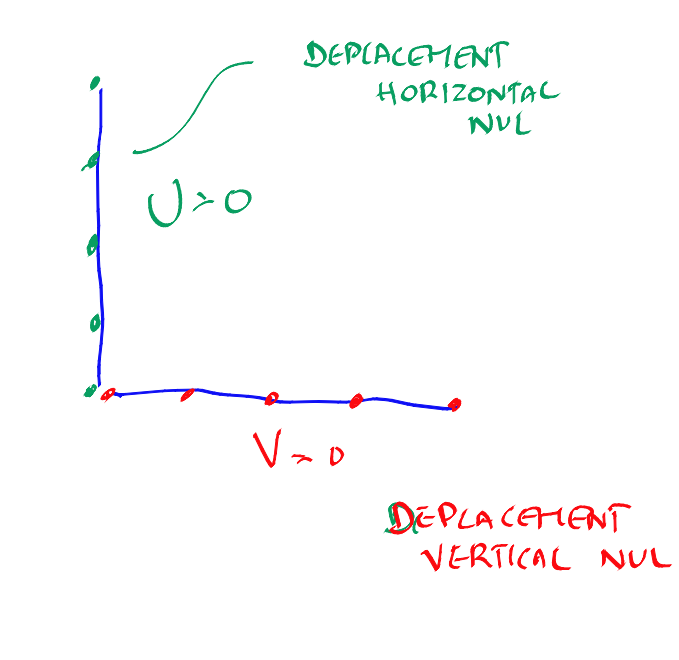

#### Forces appliquées sur les nœuds contraints

**Linear elasticity problem Boundary conditions : Symmetry : imposing 0.00e+00 as the horizontal displacement Bottom : imposing 0.00e+00 as the vertical displacement Top : imposing -1.00e+04 as the vertical force density** 

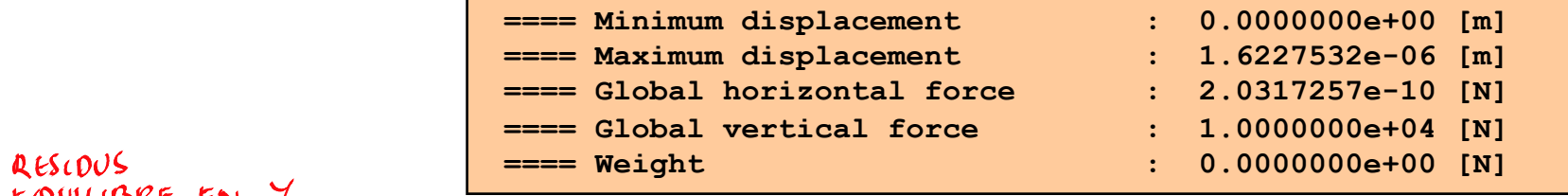

#### RESIDUS<br>EQUILIBRE EN Y

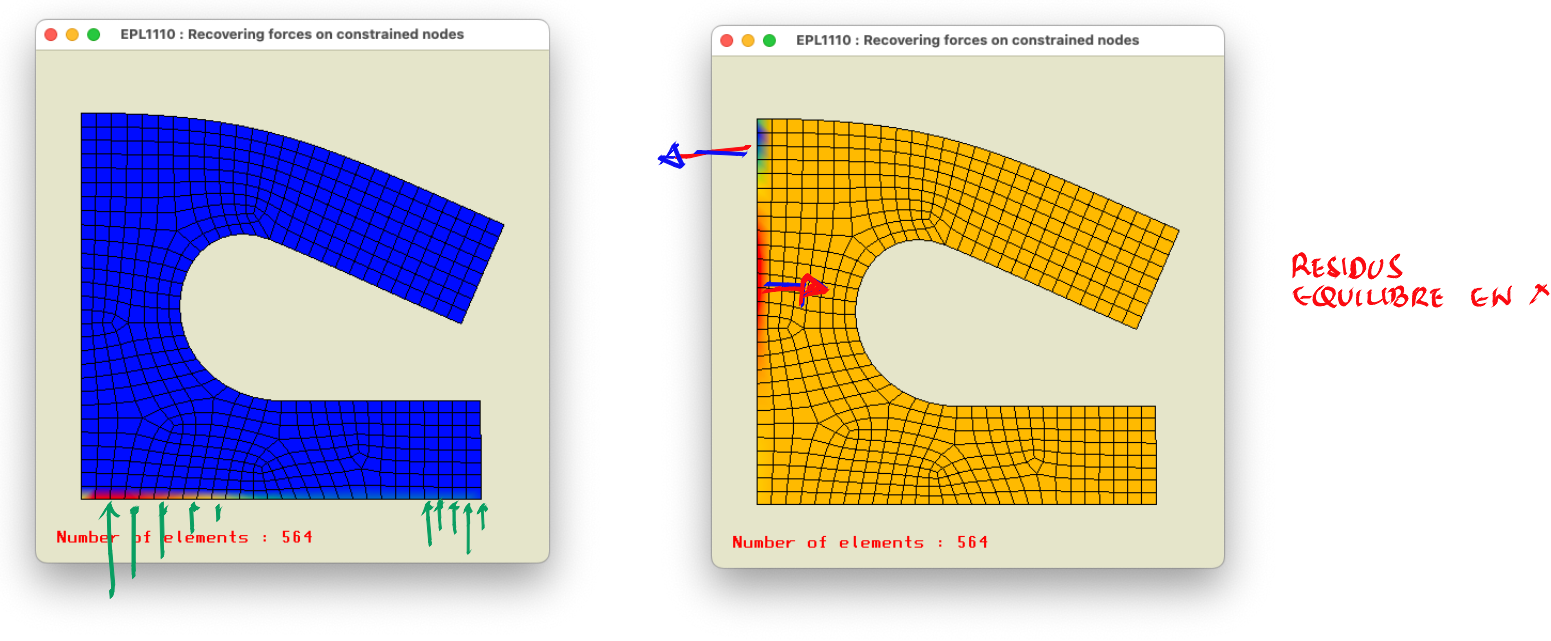

### Modifions le problème

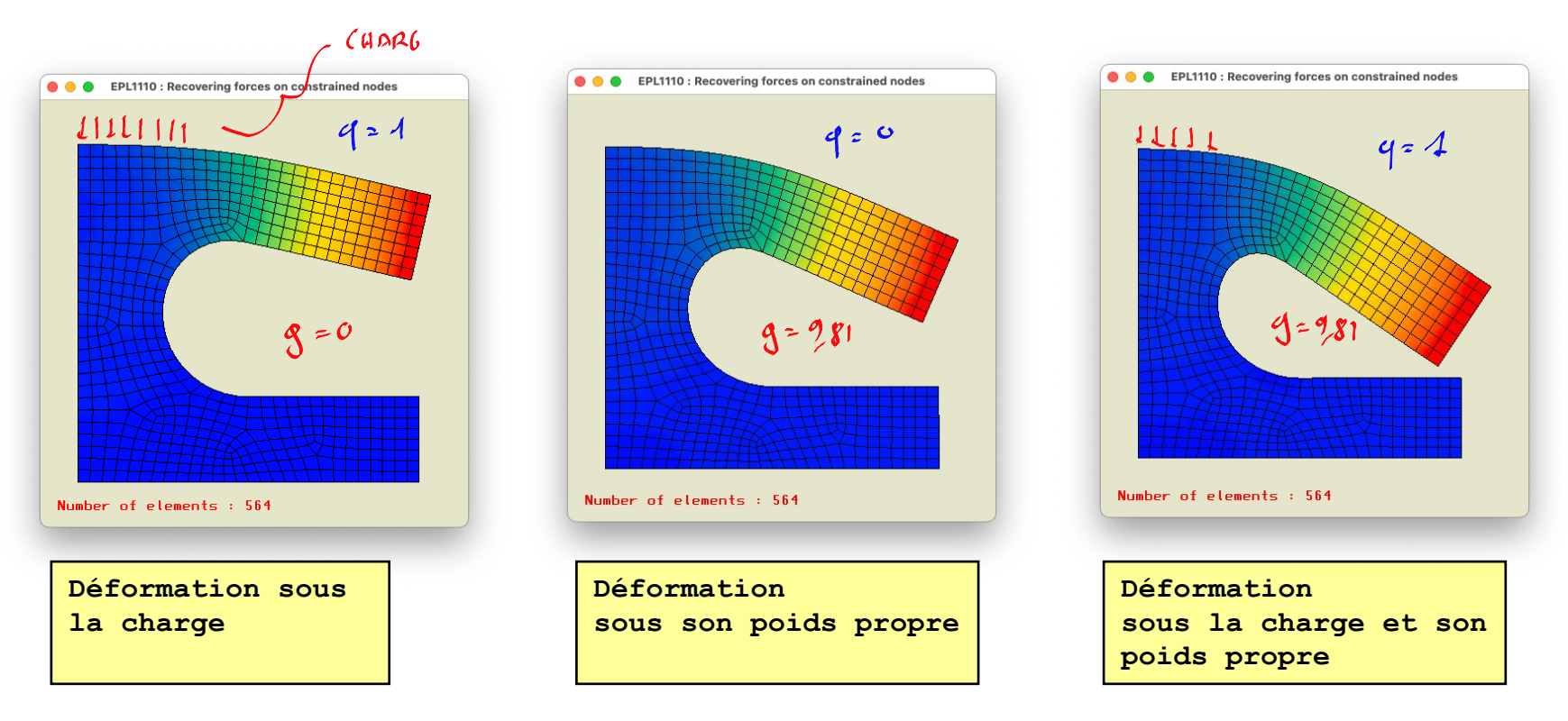

```
double E = 211.e9;
     double nu = 0.3;
     double rho = 7.85e3; 
     double g = 0.00;
     femProblem* theProblem = femElasticityCreate(theGeometry,E,nu,rho,g,PLANAR_STRAIN);
     femElasticityAddBoundaryCondition(theProblem,"Symmetry",DIRICHLET_X,0.0);
     femElasticityAddBoundaryCondition(theProblem,"Bottom",DIRICHLET_Y,0.0);
     femElasticityAddBoundaryCondition(theProblem,"Top",NEUMANN_Y,-1e4);
     femElasticityPrint(theProblem);
```
#### Modifions le problème

```
Linear elasticity problem 
   Young modulus E = 2.1100000e+11 [N/m2]
   Poisson's ratio nu = 3.0000000e-01 [-]
   Density rho = 7.8500000e+03 [kg/m3]
   Gravity g = 9.8100000e+00 [m/s2]
   Planar strains formulation 
   Boundary conditions : 
              Symmetry : imposing 0.00e+00 as the horizontal displacement 
                Bottom : imposing 0.00e+00 as the vertical displacement
```
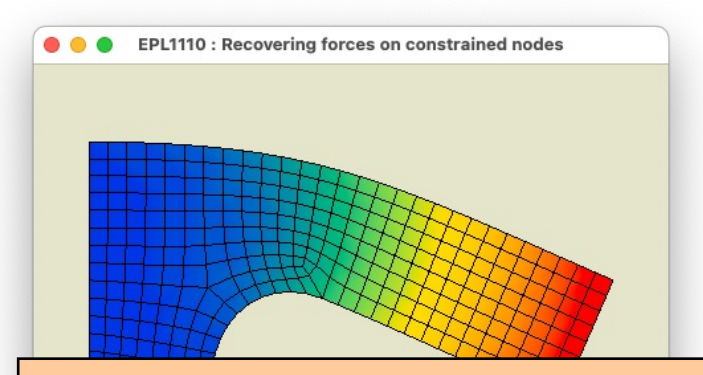

**double E = 211.e9; double nu = 0.3; double rho = 7.85e3;**   $double \space q = 0.00;$  **femProblem\* theProblem = femElasticityCreate(theGeometry,E,nu,rho,g,PLANAR\_STRAIN); femElasticityAddBoundaryCondition(theProblem,"Symmetry",DIRICHLET\_X,0.0); femElasticityAddBoundaryCondition(theProblem,"Bottom",DIRICHLET\_Y,0.0); femElasticityAddBoundaryCondition(theProblem,"Top",NEUMANN\_Y,-1e4); femElasticityPrint(theProblem);**

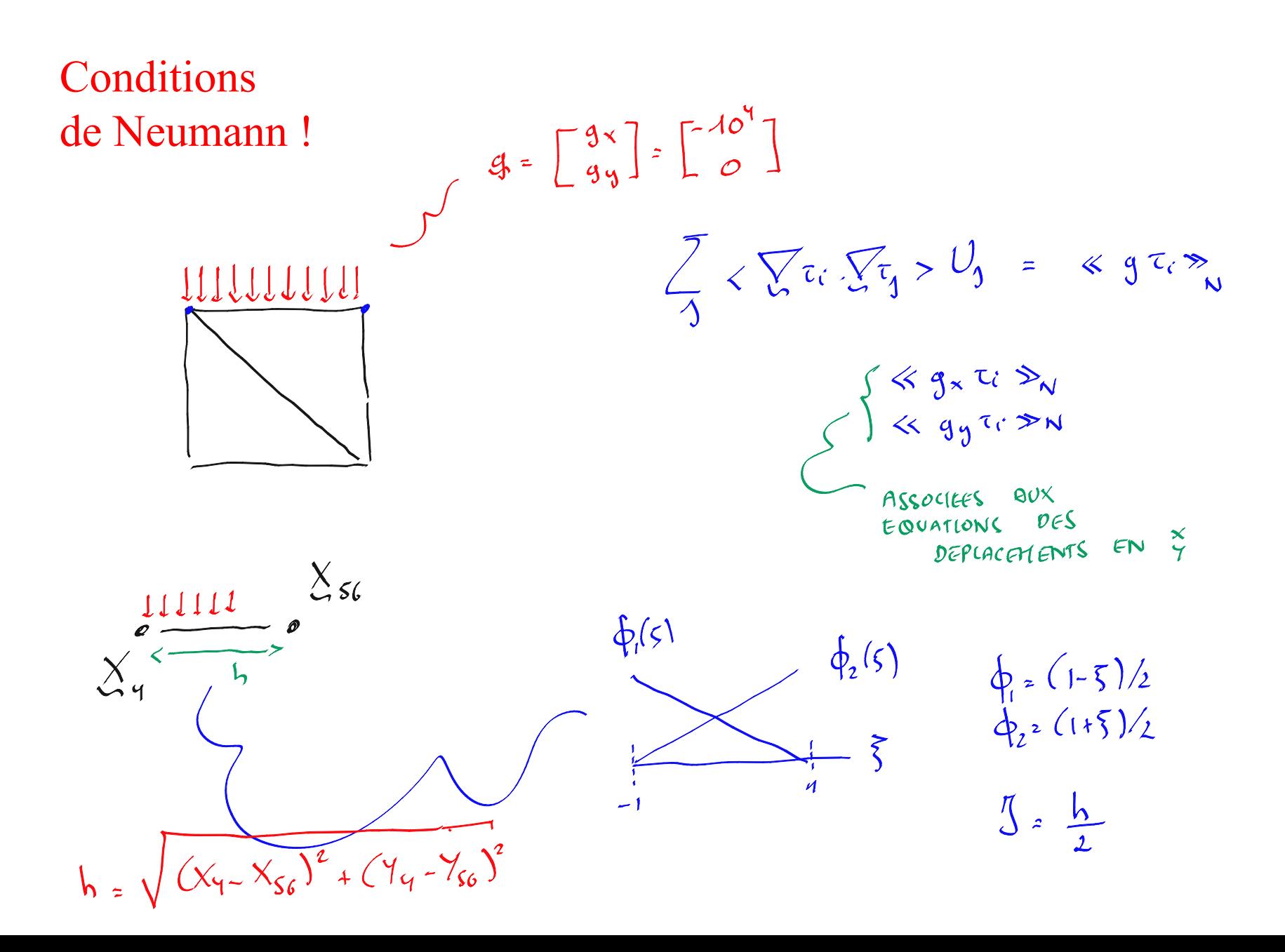

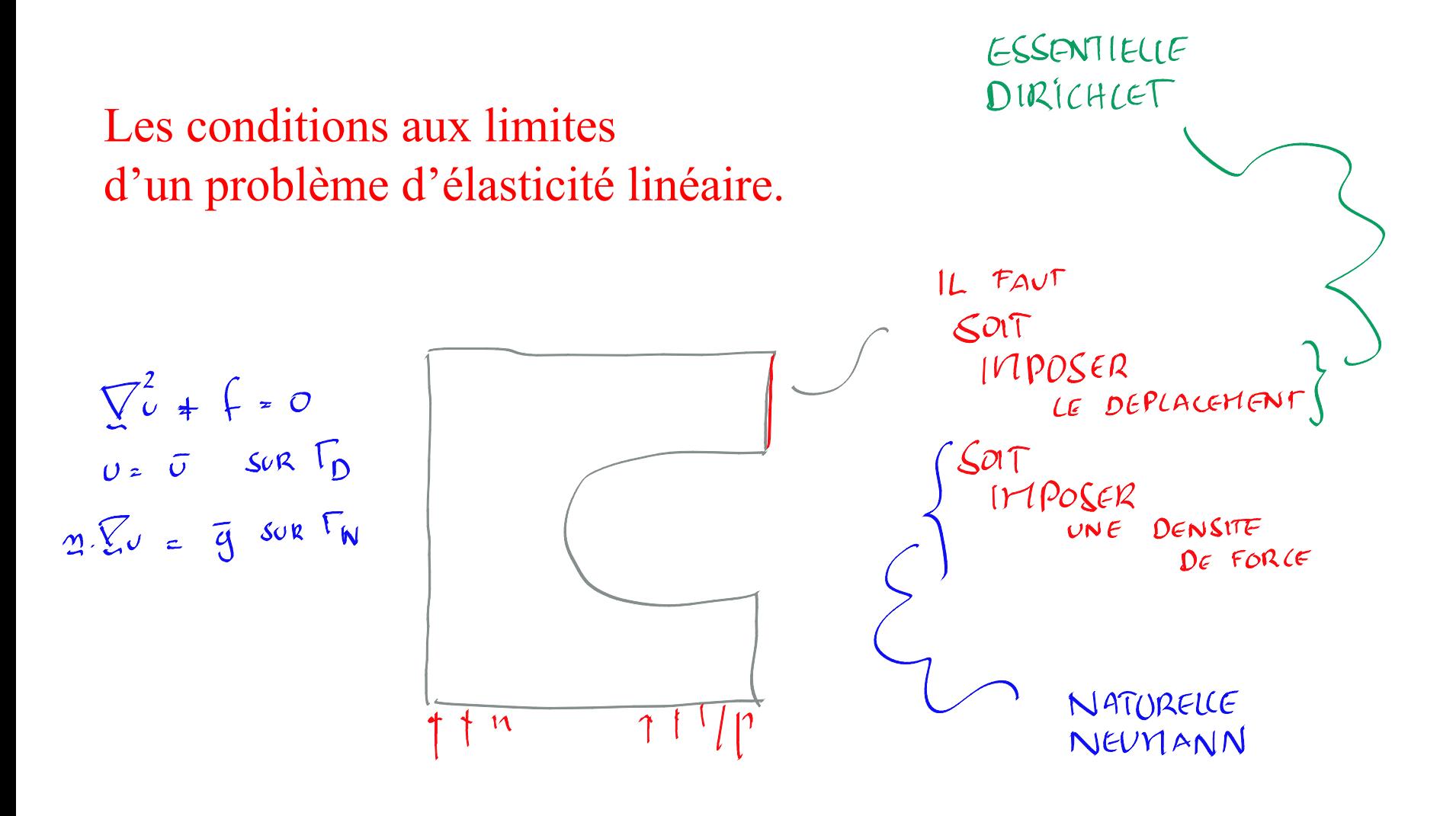

On peut appliquer une condition de Dirichlet ou... une condition de Neumann équivalente.

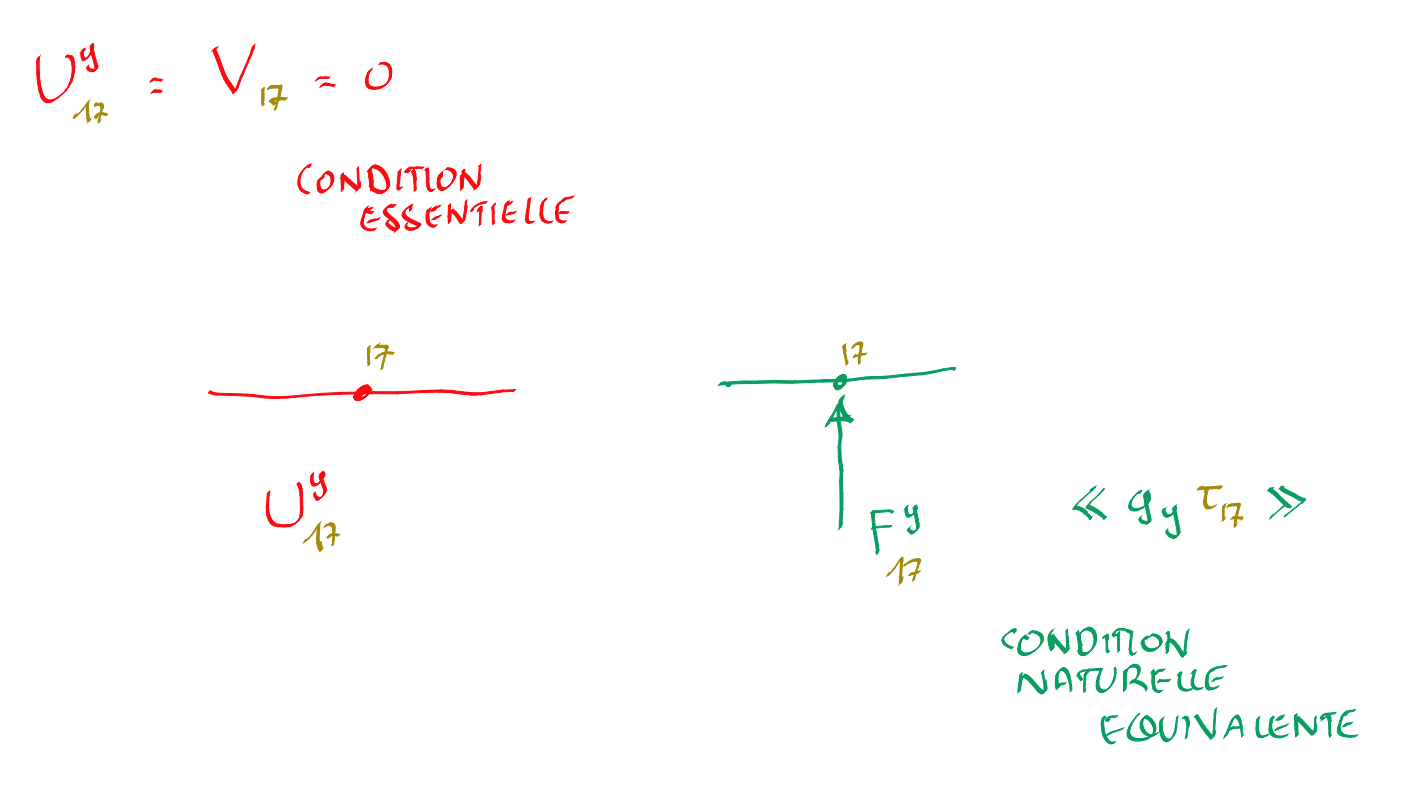

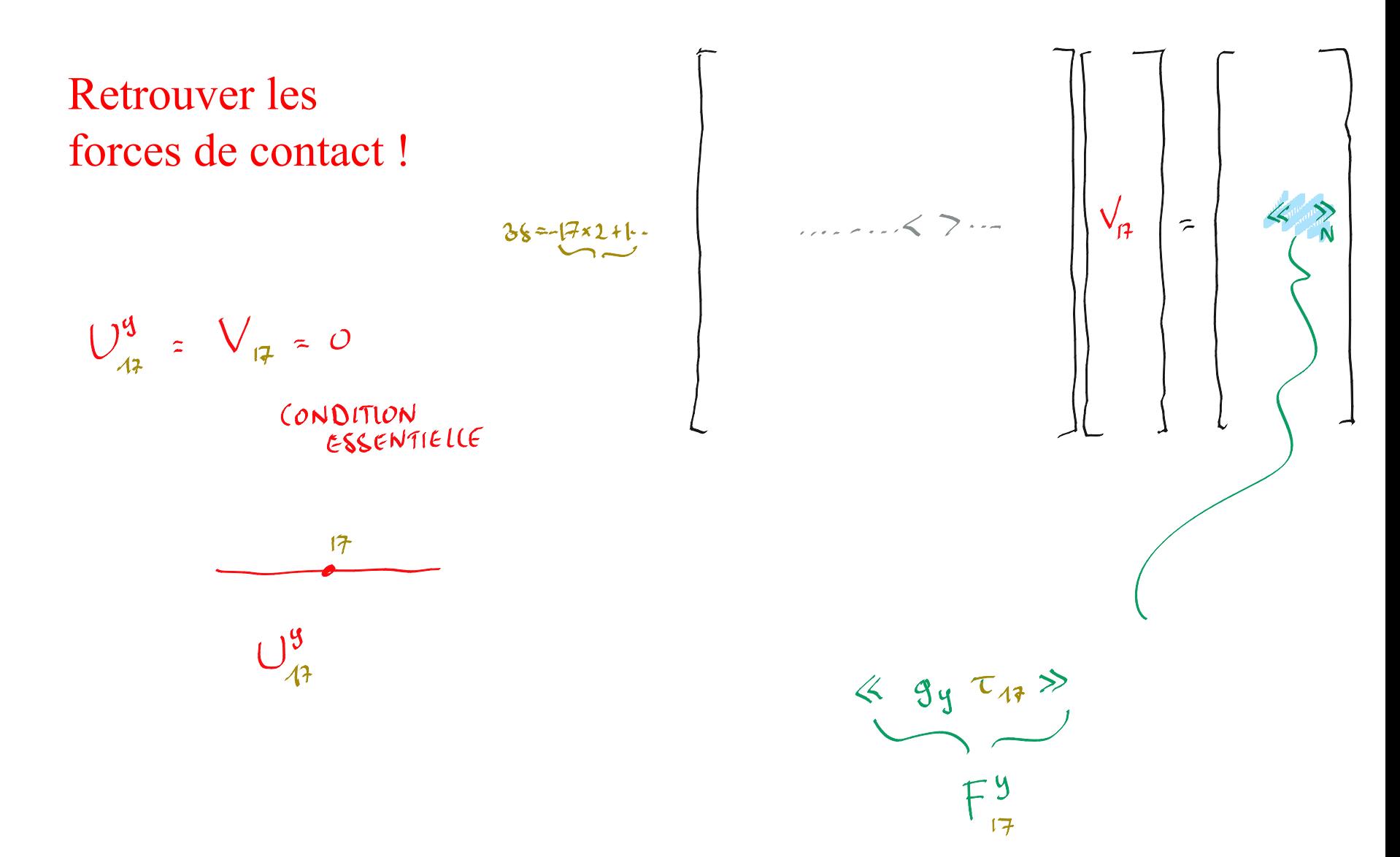

Exprimer les conditions aux limites en termes de normale et tangente

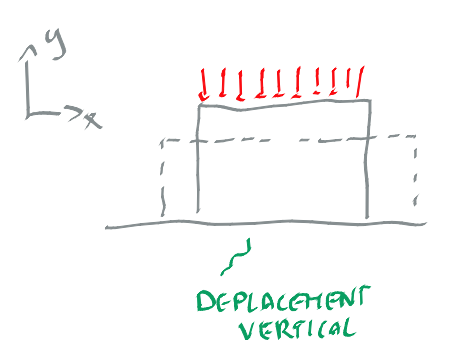

EST NUL

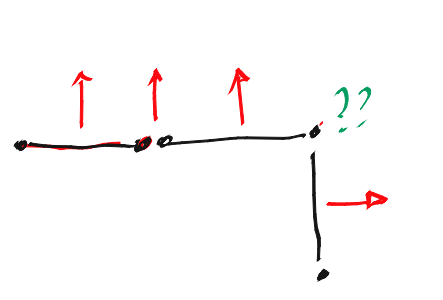

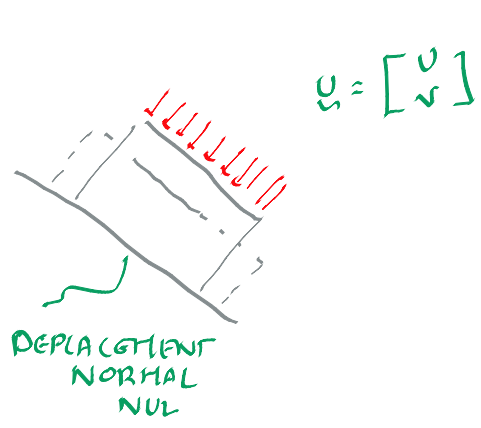

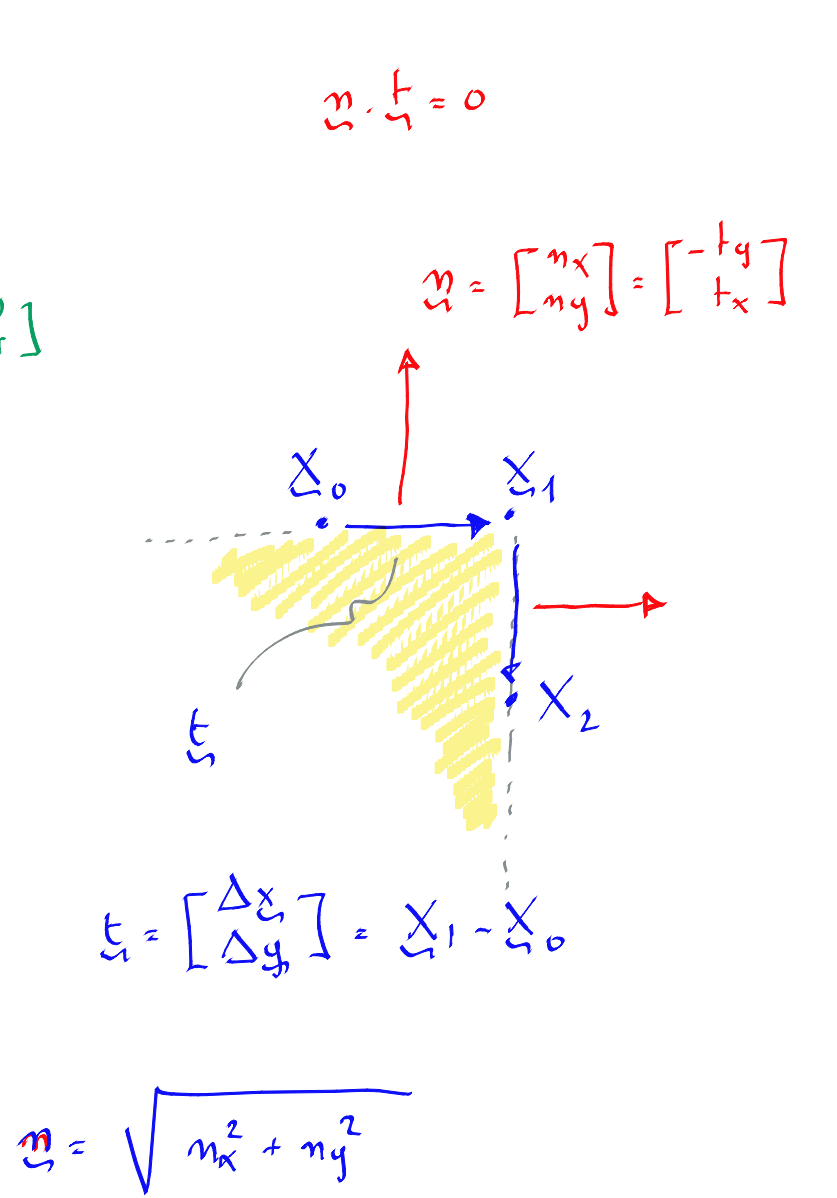

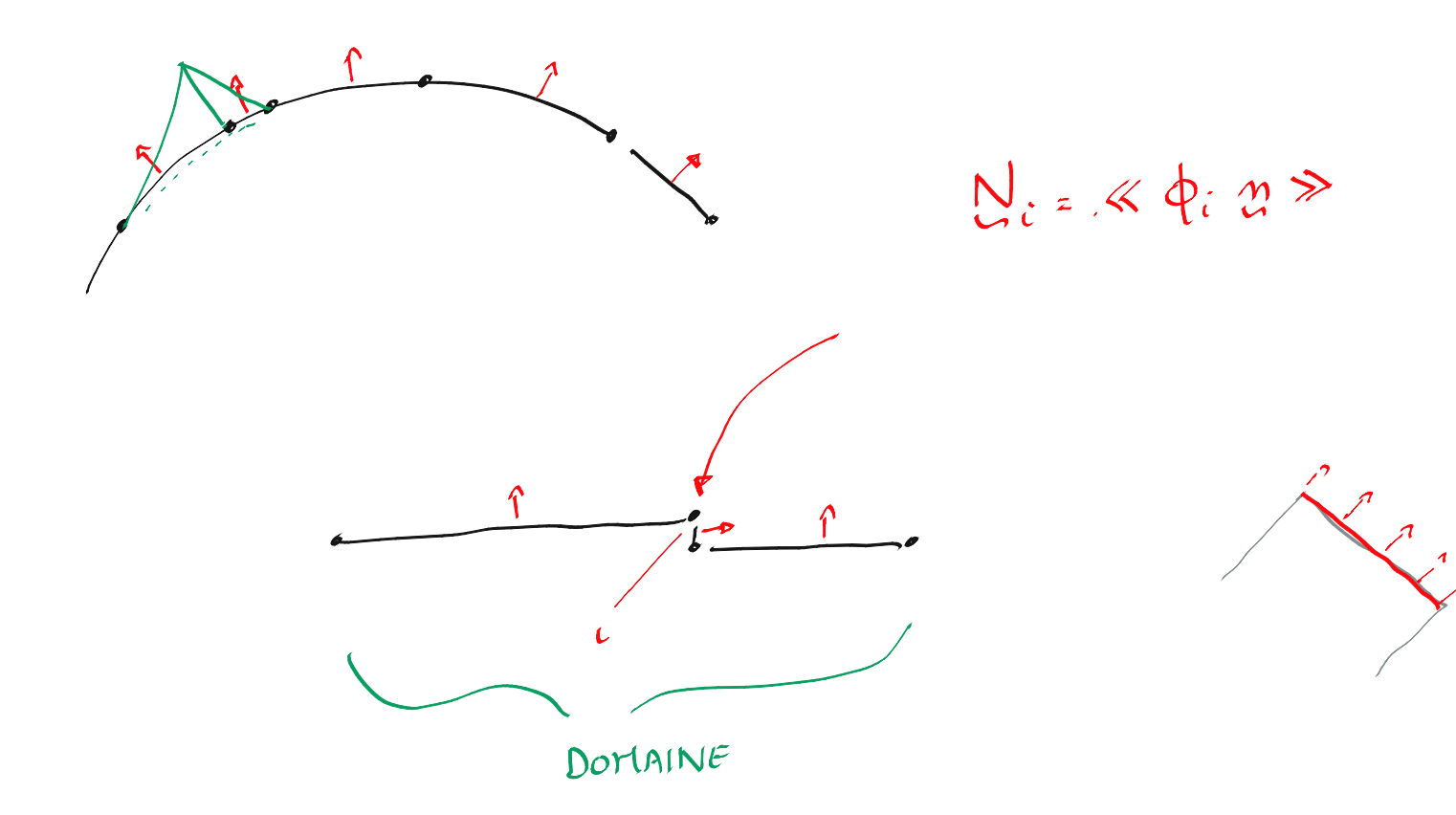

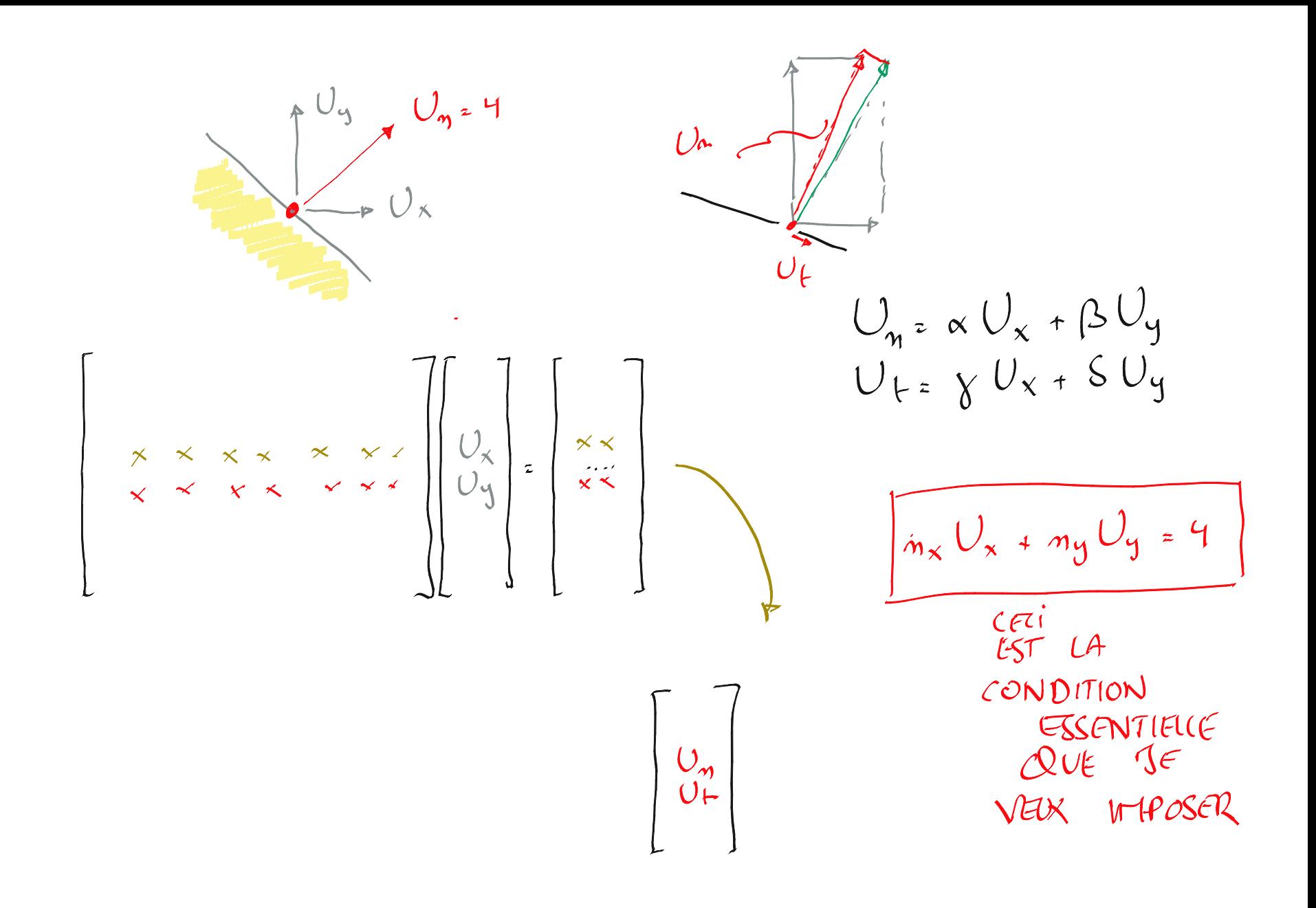

$$
\mathbb{J}(\mathfrak{d}) = \frac{1}{2} \langle \nabla \mathfrak{e}, \nabla \mathfrak{e} \rangle - \langle \mathfrak{f} \mathfrak{e} \rangle
$$
\n
$$
\mathbb{J}(\mathfrak{d}) = \frac{1}{2} \langle \nabla \mathfrak{e}, \nabla \mathfrak{e} \rangle - \langle \mathfrak{f} \mathfrak{e} \rangle
$$
\n
$$
\mathbb{J}(\mathfrak{d}) = \frac{1}{2} \langle \left( \frac{1}{2} \nabla \mathfrak{e}, \mathfrak{e} \right) \rangle \left( \frac{1}{2} \nabla \mathfrak{e}, \mathfrak{e} \right) \rangle
$$
\n
$$
\mathbb{A}_{\mathfrak{e}} = \langle \nabla \mathfrak{e}, \nabla \mathfrak{e} \rangle
$$
\n
$$
\mathbb{B}_{\mathfrak{e}} = \langle \mathfrak{e}, \nabla \mathfrak{e} \rangle
$$
\n
$$
= \frac{1}{2} \sum_{i=1}^{n} A_{ij} \mathfrak{e} \rangle - \sum_{i=1}^{n} \mathbb{E}_{\mathfrak{e}} \mathbb{U}_{i}
$$
\n
$$
\mathbb{U}_{\mathfrak{n}^{2}} = \mathbb{A} \mathbb{U}_{1}
$$

$$
U_{n} = \alpha + b U_4
$$

$$
h_{z} \sum_{i=1}^{m-1} \tau_{i} U_{i} + \tau_{m} (a + b U_{1})
$$

$$
\mathcal{J}(\mathcal{J}) = \frac{1}{2} < \Big(\frac{1}{2} \nabla_{\tau} \mathcal{L}(\mathcal{V}) \Big) \Big(\frac{1}{2} \nabla_{\tau} \mathcal{L}(\mathcal{V})\Big) > - < \int_{0}^{1} \Big(\frac{1}{2} \mathcal{L}(\tau) \Big) >
$$

$$
\mathcal{J}(0^{\mathsf{h}}) = \frac{1}{2} \sum_{i=1}^{m-1} \sum_{j=1}^{m-1} A_{ij} U_i U_j - \sum_{i=1}^{m-1} B_i U_i
$$
  
+ 
$$
\sum_{i=1}^{m-1} A_{i,m} U_i (b+a U_i)
$$
  
+ 
$$
\frac{1}{2} A_{mn} (b+a U_i) (b+a U_i) - B_m (b-a U_i)
$$

$$
0=\frac{57}{50}
$$
  
\n
$$
0=\frac{a(7)}{4}
$$
  
\n
$$
A_{11}U_{1}-B_{1}+A_{11}(B_{1}+A_{11})=0
$$
  
\n
$$
B_{11}U_{2}-B_{1}+A_{11}(B_{1}+A_{11})=0
$$
  
\n
$$
B_{11}U_{2}-B_{1}+A_{11}(B_{1}+A_{11})=0
$$

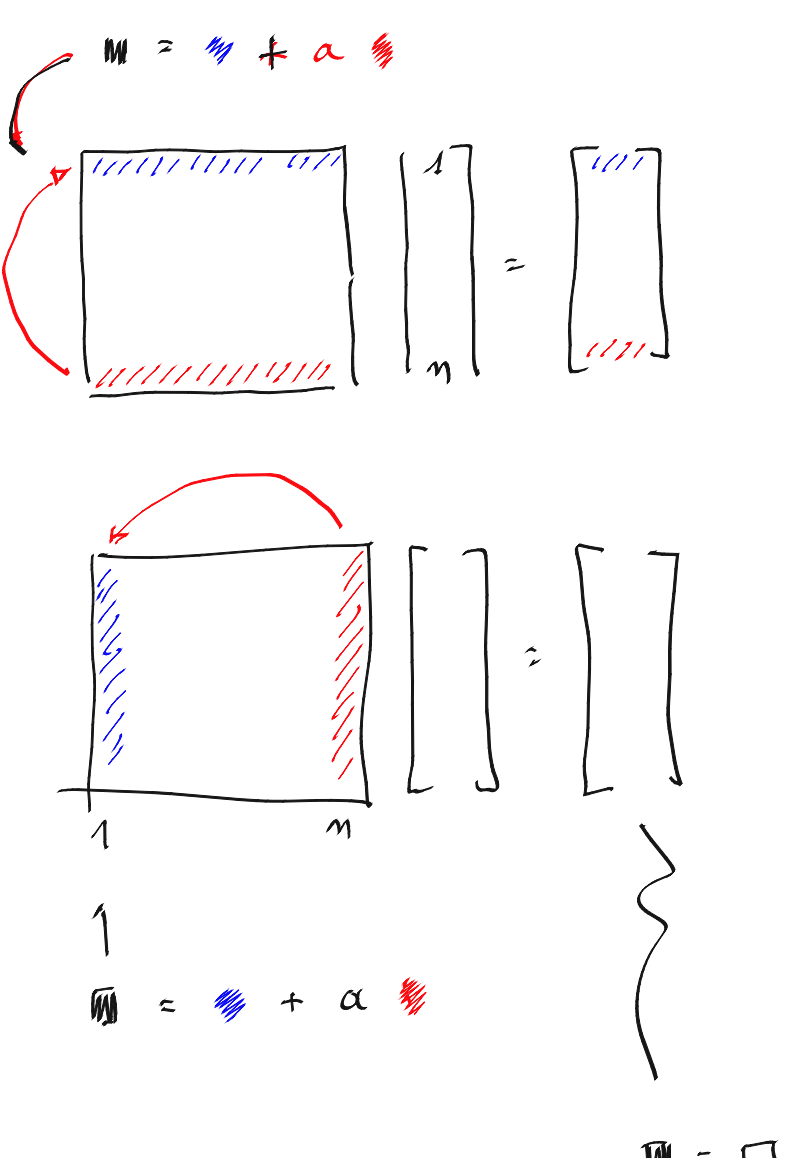

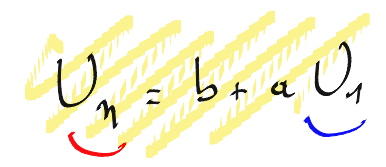

 $L1 + Lm \alpha + L1$ 

 $C1$  4  $Cn$  a +  $C1$ 

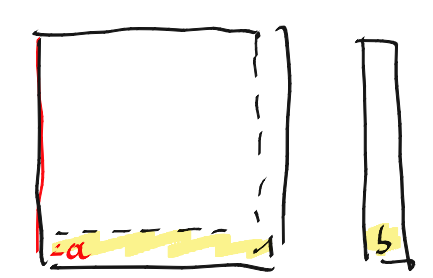

 $\mathbb{M} = \square - 5 \mathbb{M}$ 

Et l'axisymétrique ?

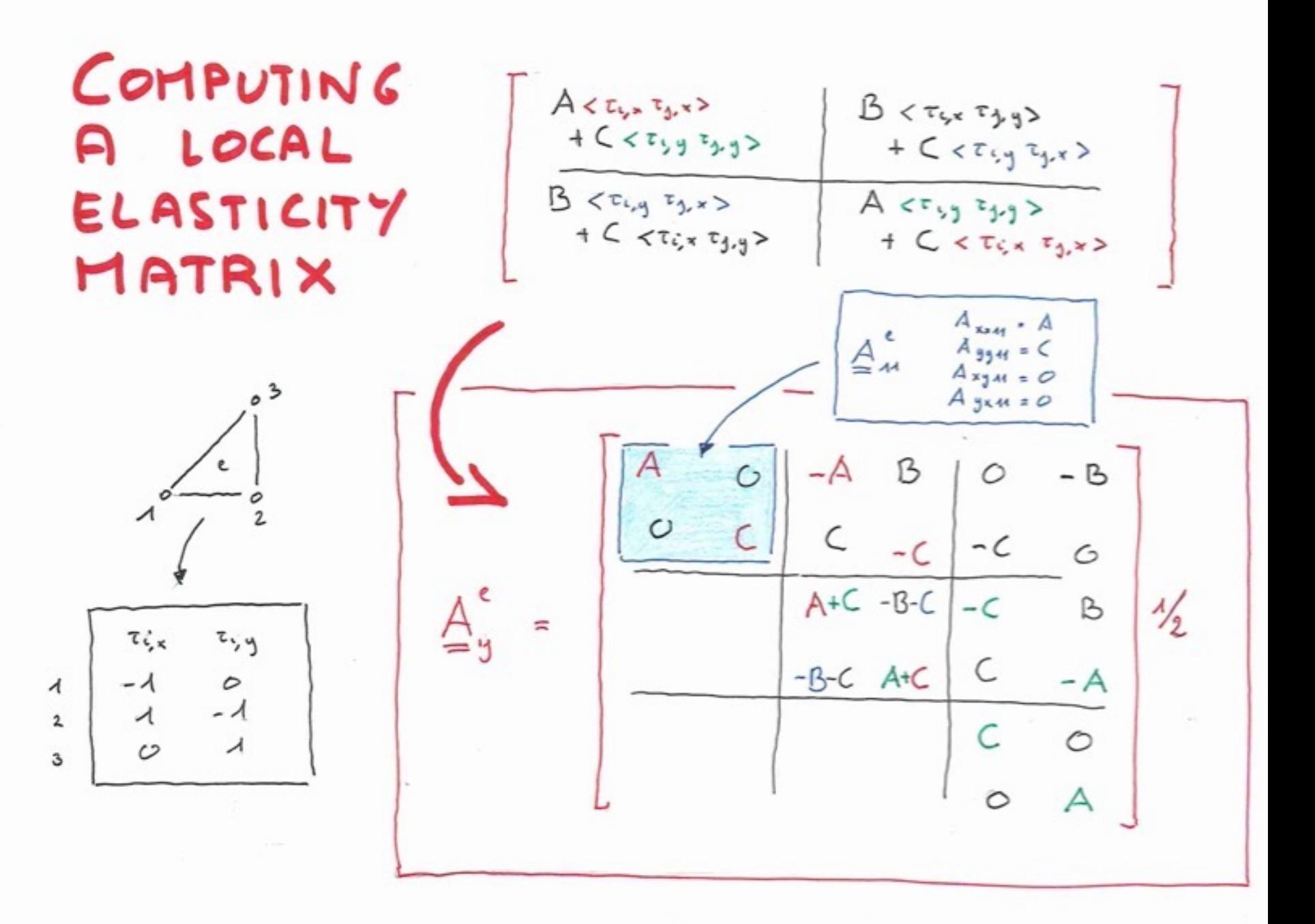

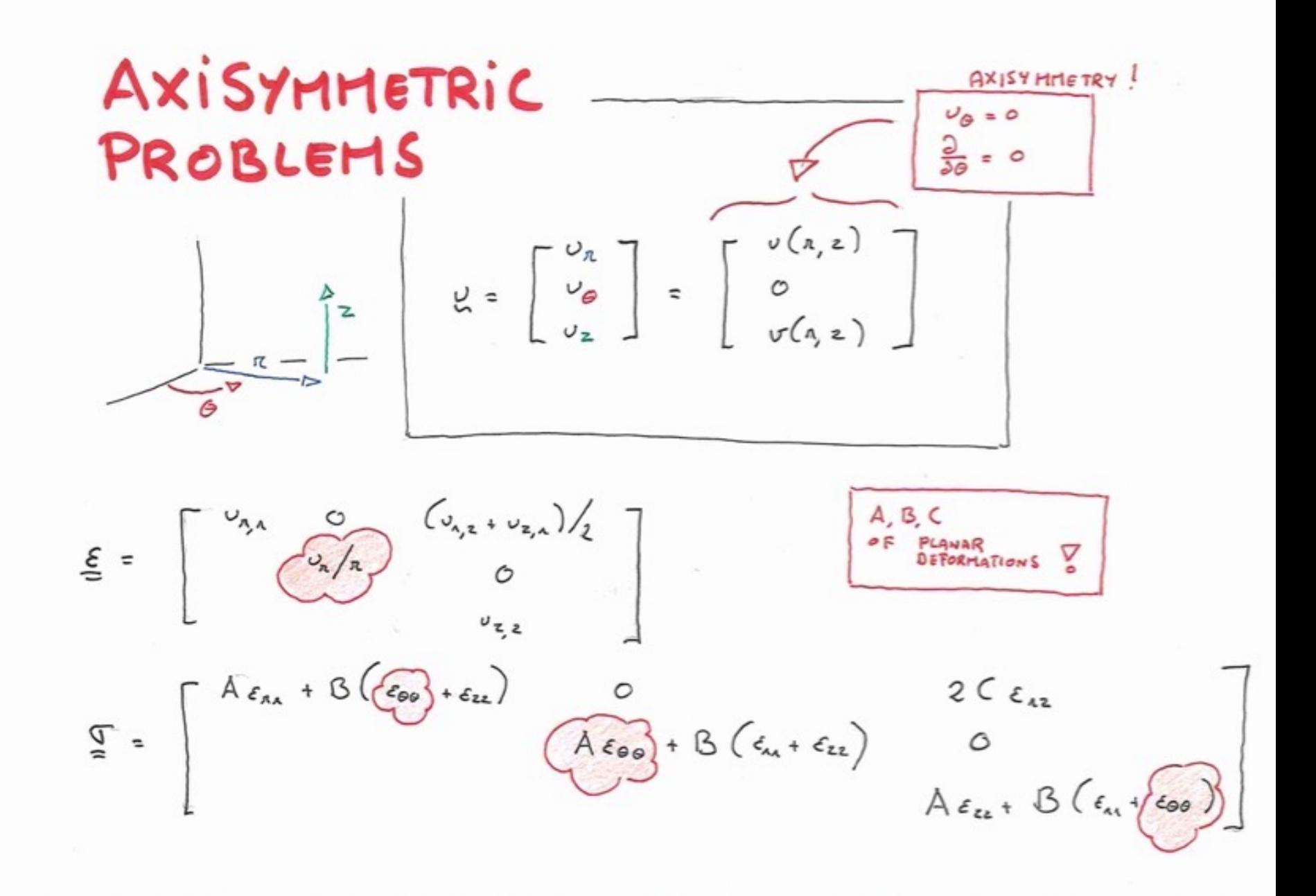

 $\underline{\xi}(\tau_i \circ \circ \mathbb{I}) = \begin{vmatrix} \frac{\partial \xi_1}{\partial \tau} & \circ & \tau_{\xi_2}/2 \\ \frac{\xi_1}{\partial \tau} & \circ & \circ \end{vmatrix}$  $\frac{1}{\sqrt{1}}\left[\n\begin{array}{c}\n\lambda & \lambda & \lambda \\
\lambda & \lambda & \lambda \\
\lambda & \lambda & \lambda\n\end{array}\n\right]\n\left[\n\begin{array}{c}\n\lambda & \lambda & \lambda \\
\lambda & \lambda & \lambda\n\end{array}\n\right]\n\left[\n\begin{array}{c}\n\lambda & \lambda & \lambda \\
\lambda & \lambda & \lambda\n\end{array}\n\right]\n\left[\n\begin{array}{c}\n\lambda & \lambda & \lambda \\
\lambda & \lambda & \lambda\n\end{array}\n\right]\n\left[\n\begin{array}{c}\n\lambda & \lambda & \lambda \\
\lambda & \lambda & \lambda\n\end{array}\n\right]\n\$  $271.$  > = <  $>$   $\frac{1}{4}$   $\frac{1}{2}$ 

 $\underline{\underline{\epsilon}}\begin{pmatrix} \tau_{i} \\ 0 \\ 0 \end{pmatrix} = \begin{bmatrix} \tau_{i,n} & 0 & \tau_{i,n} \\ \tau_{i,n} & 0 \end{bmatrix}$  $J = \begin{bmatrix} z_1 \\ z_2 \end{bmatrix} = \begin{bmatrix} A z_{11} + B z_{11} & 0 \\ 0 & A z_{12} + B z_{11} \end{bmatrix}$  $C_{\tau_{j,z}}$  $B = \frac{1}{2}h + B = 1$ 

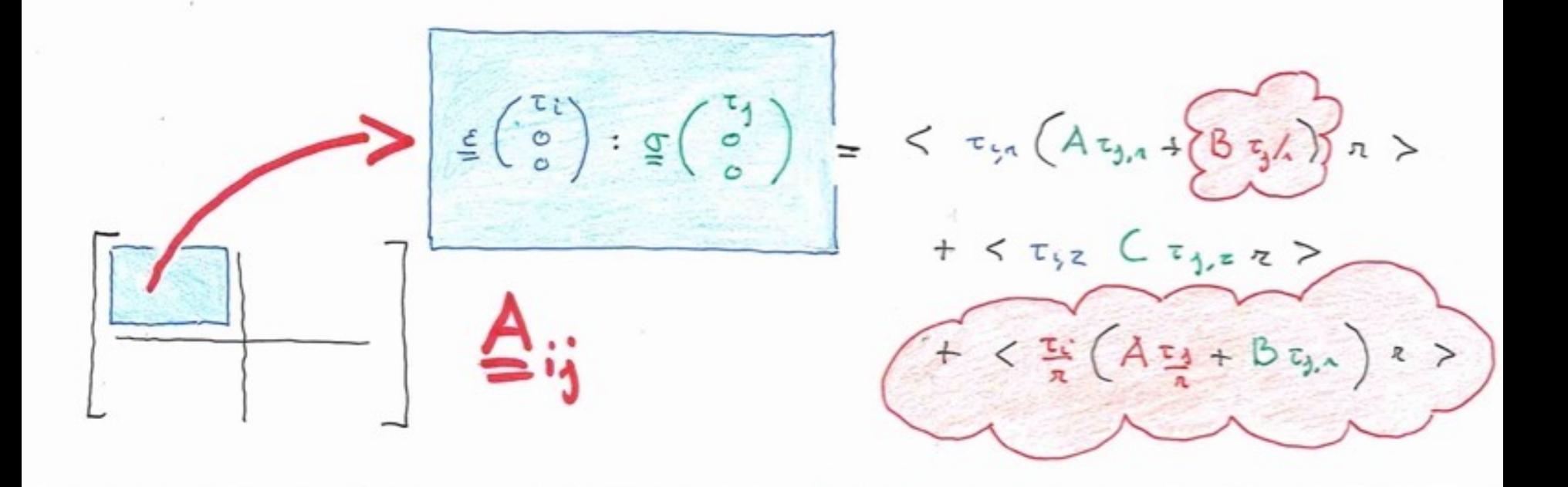

### IT IS ALMOST LIKE A 2D PROBLEM!

 $B < r_{iA} r_{jB} / r$  $A \leq \tau_{i}$ ,  $\tau_{i}$   $\approx$ +  $C < \tau_{i, z}$   $\tau_{j, \lambda}$   $\pi$  >  $+ C < \overline{c}_{i,z}$   $\overline{c}_{j,z}$   $\overline{a}$  >  $B < c_i c_{j,z}$  $+$   $\beta$  <  $\tau_{i,n}$   $\tau_{j}$  >  $+$ + < $\tau_i$  (B $\tau_{j,i}$  + A $\frac{\tau_1}{2}$ )  $\epsilon_{\infty}/\sqrt{2}$  $\sqrt{\theta}$  $B < \tau_{i,z}$   $\tau_{j,i}$   $\sim$  $A < \tau_{i,2}$   $\tau_{j,3}$   $\neq$  > +  $C < z_{i,n}$   $z_{i,n}$   $z >$  $+$  < <  $<$   $\tau_{c_A}$   $\tau_{j,a}$   $\approx$  $+ B < i; i$